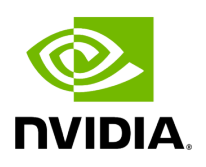

## **Enabling Exclusive Display Mode**

By default, applications use a borderless fullscreen window managed by the window manager. Because the window manager also manages other applications, applications may suffer a performance hit. To improve performance, exclusive display mode can be used with Holoscan's new visualization module (Holoviz), allowing the application to bypass the window manager and render directly to the display. Refer to the [Holoviz](https://docs.nvidia.com/visualization.html#holoviz-display-mode) [documentation](https://docs.nvidia.com/visualization.html#holoviz-display-mode) for details.

© Copyright 2022-2024, NVIDIA.. PDF Generated on 06/06/2024